**[姚静](https://zhiliao.h3c.com/User/other/0)** 2006-09-04 发表

## **VG网关默认编解码协议配置**

```
一、组网需求:
```
VG A和VG B上的电话经由广域网通话。要求VG A和VG B采用的VoIP通话采用G711u语音编码。

**二、组网图:**

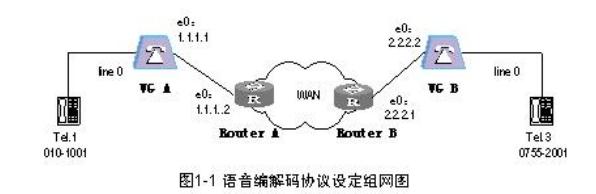

### **三、配置步骤:**

#### **1. 配置语音网关VG A**

# 配置全局模式下的语音编解码协议

[VGA] voice-setup

[VGA-voice] dial-program

[VGA-voice-dial] default entity compression 1st-level g711u [VGA-voice-dial] default entity compression 2nd-level g711u [VGA-voice-dial] default entity compression 3rd-level g711u [VGA-voice-dial] default entity compression 4th-level g711u

# **2. 配置语音网关VG B**

# 配置全局模式下的语音编解码协议

[VGB] voice-setup

[VGB-voice] dial-program

[VGB-voice-dial] default entity compression 1st-level g711u [VGB-voice-dial] default entity compression 2nd-level g711u [VGB-voice-dial] default entity compression 3rd-level g711u

[VGB-voice-dial] default entity compression 4th-level g711u

## **四、配置关键点:**

查看缺省情况下编解码的选择顺序,采用如下命令:

[VG] display voice default entity compression

[VG] default entity compression 1st-level g729r8 (system: g729r8)

[VG] default entity compression 2nd-level g711alaw (system: g711alaw)

[VG] default entity compression 3rd-level g711ulaw (system: g711ulaw)

[VG] default entity compression 4th-level g723r53 (system: g723r53)

在配置语音编解码协议的时候,必须保证主、被叫网关之间的语音编解码协议兼容,否则会因为能力 协商不成功而无法建立语音通道;同时还要考虑到IP链路的带宽占用情况(影响带宽的参数包括编解 码协议、打包时长、链路类型等等)。